## Fehler beim Versenden einer E-Mail

## 19.05.2024 20:06:23

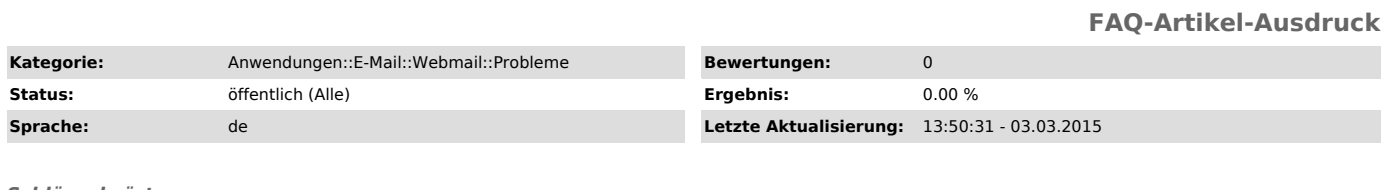

## *Schlüsselwörter*

Webmail Webmailx

## *Symptom (öffentlich)*

Failed to add recipient empfaenger@ovgu.de [SMPT: Invalid response code received from server (code: 550, response: Verification failed for<br><sender@sunny.urz.uni-magdeburg.de> adress sender@sunny.urz.uni-magdeburg.de<br>not in our database Sender verify failed)]

oder

Validation failed for: account@ Ihre Von-Adresse ist keine gültige E-Mail-Adresse. Sie können dies in den Einstellungen unter "Persönliche Angaben" beheben.

*Problem (öffentlich)*

Beim Versenden der Nachricht ist ein Fehler aufgetreten!

*Lösung (öffentlich)*

Es ist erforderlich die eigene Email- Adresse einzutragen:

- Einstellungen - Persönliche Angaben - Ihr vollständiger Name:

- Die Standard-E-Mail-Adresse für diese Identität: (wichtig!)

- Einstellungen speichern